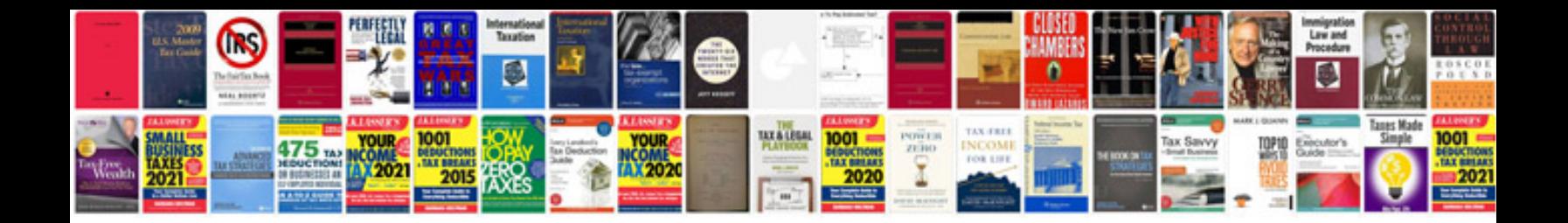

**Process document template excel**

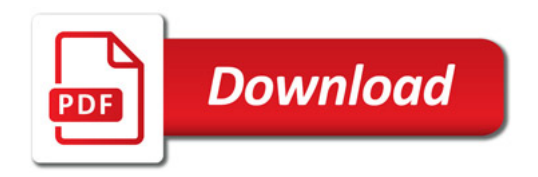

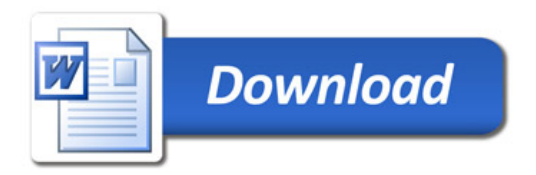